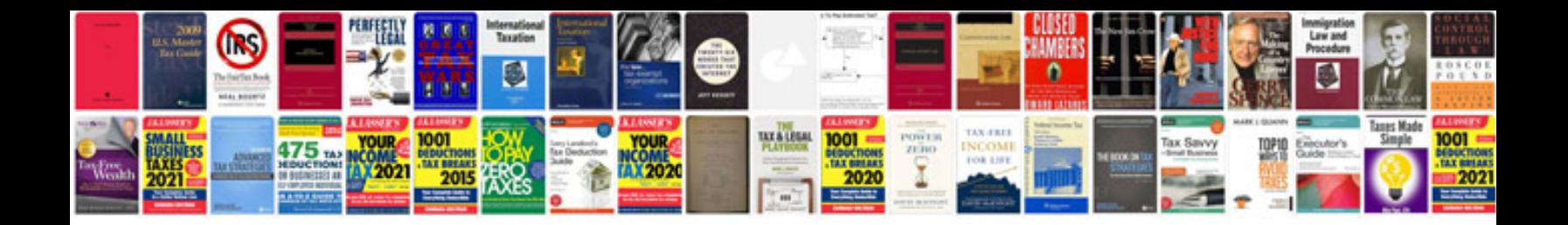

**Chery j3 service light reset**

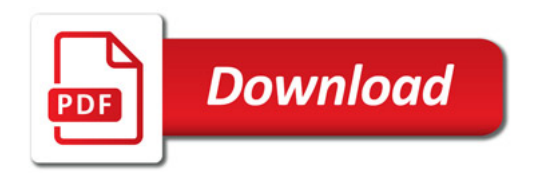

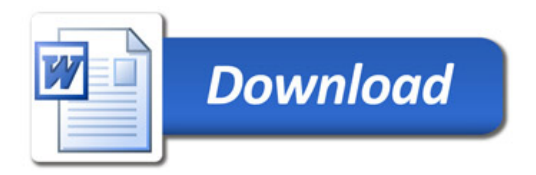